「資料アーカイブ」「校友会アーカイブ」の機能の利⽤法について

(資料アーカイブ・校友会アーカイブの登録されている配布物の閲覧方法)

「資料アーカイブ」では在校生やその保護者に対して、「校友会アーカイブ」では卒業生に対して色々な機能を提 供しています。

それらの機能の基本的な使い方は、

「資料アーカイブ」では「配布物」内の「説明書」

「校友会アーカイブ」では「配布物」内の「校友会アーカイブ説明書」

に PDF が登録してありますので、そちらをご覧ください。

## 画面遷移

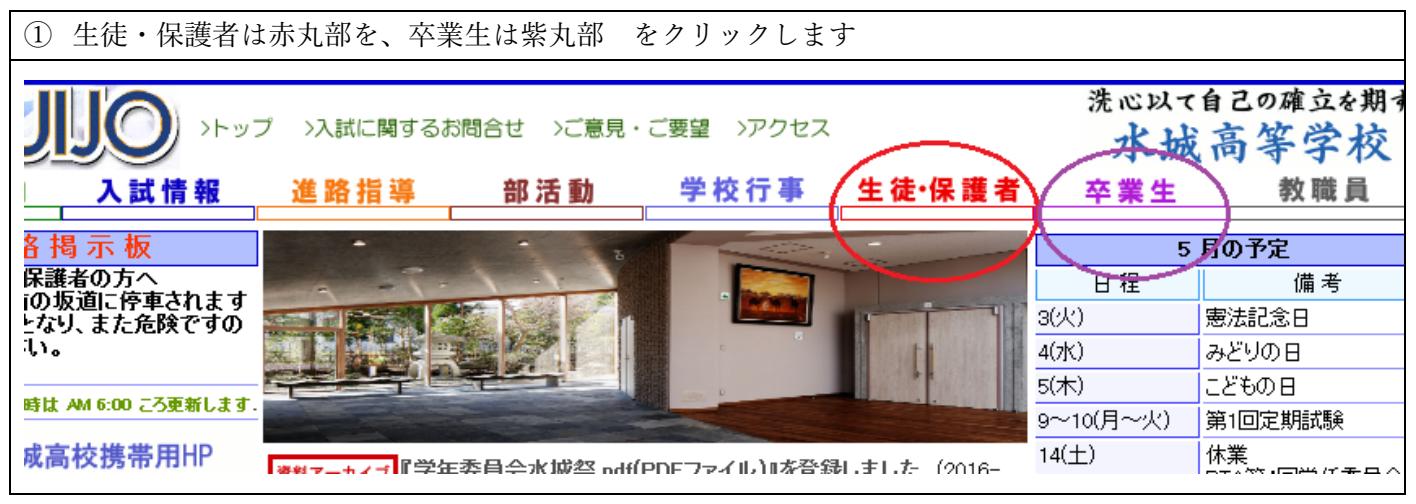

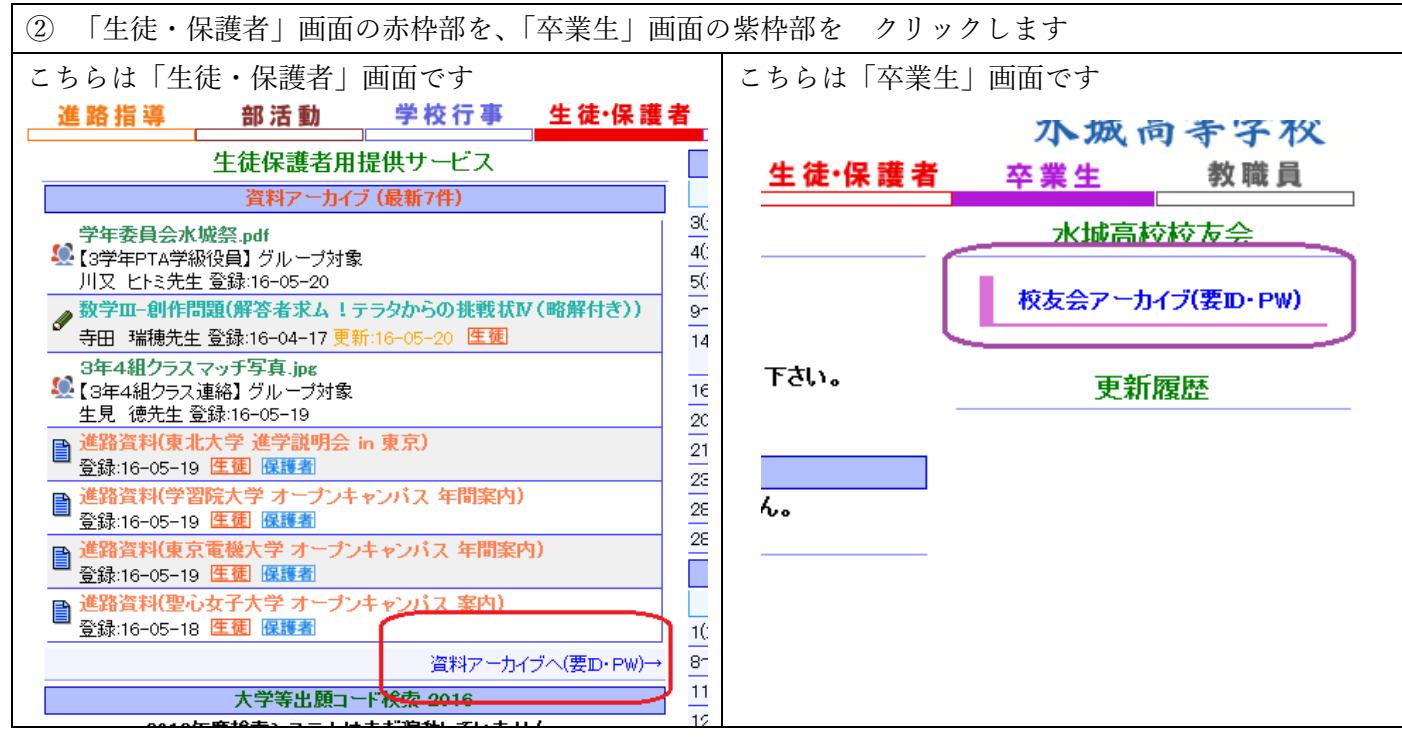

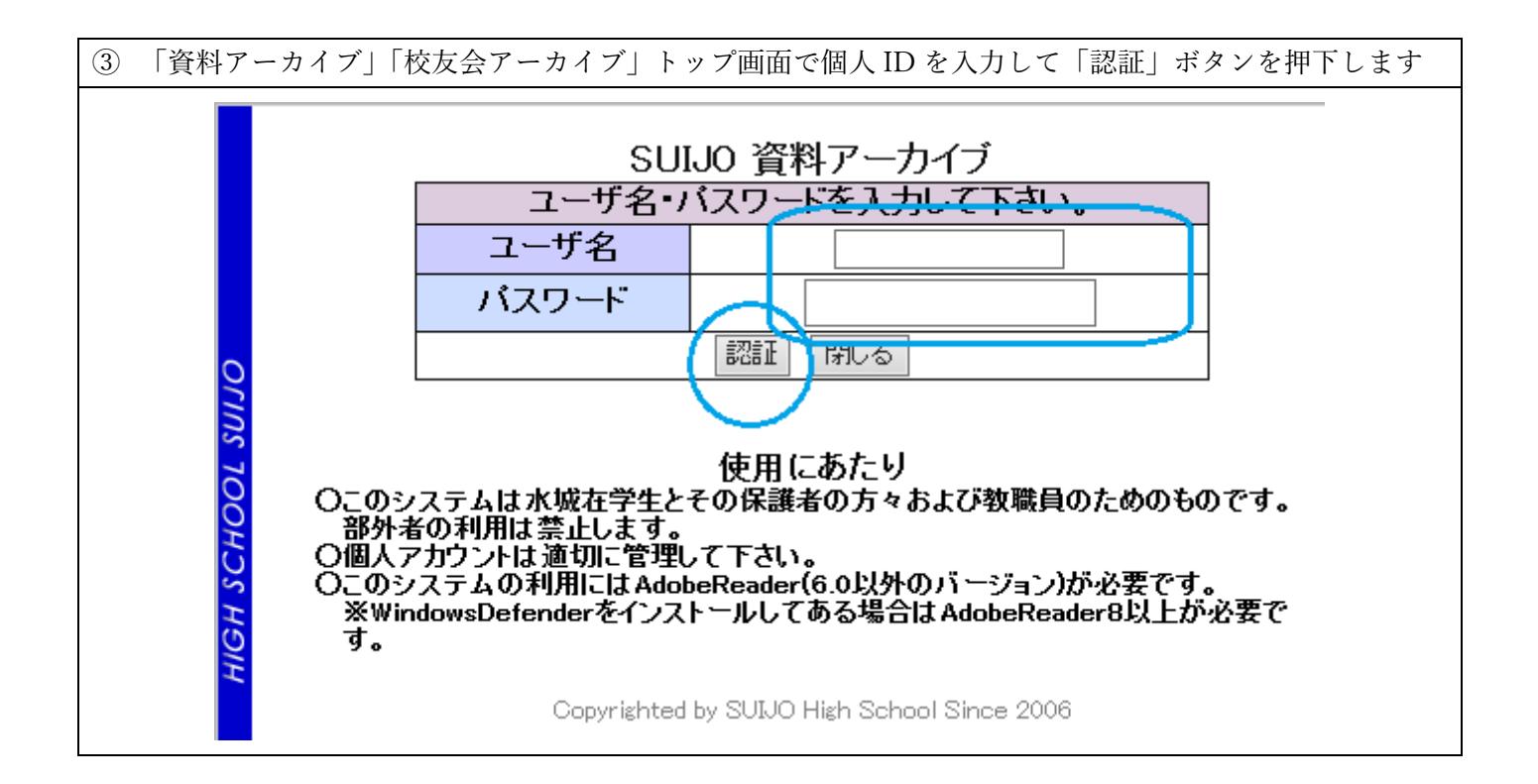

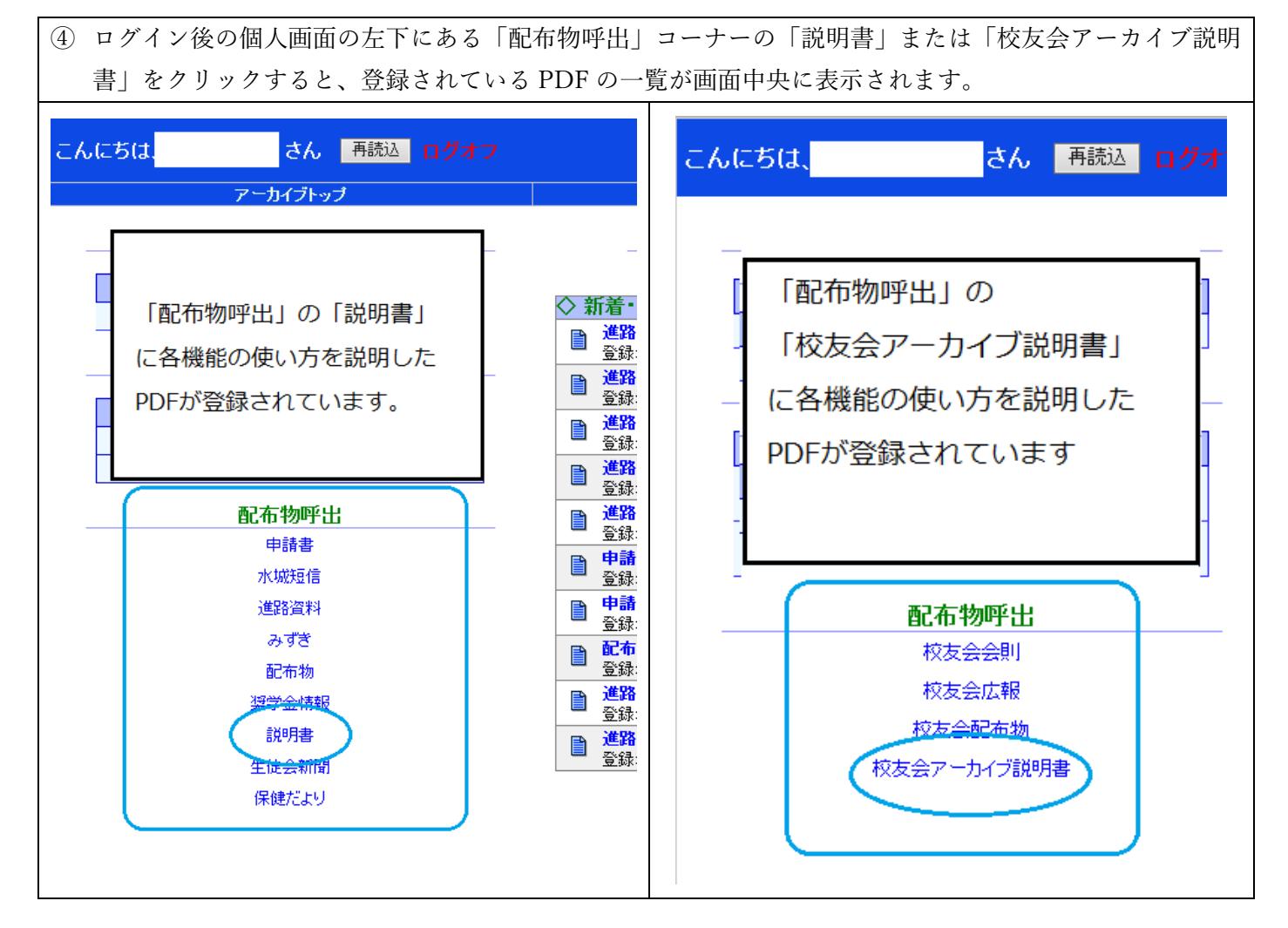

また、この青四角の「配布物呼出」の各メニューをクリックするとそれぞれに登録されている PDF 一覧が画面 中央に表示されます。

## ※※ 治癒証明書は「申請書」の中にあります ※※